# Оглавление

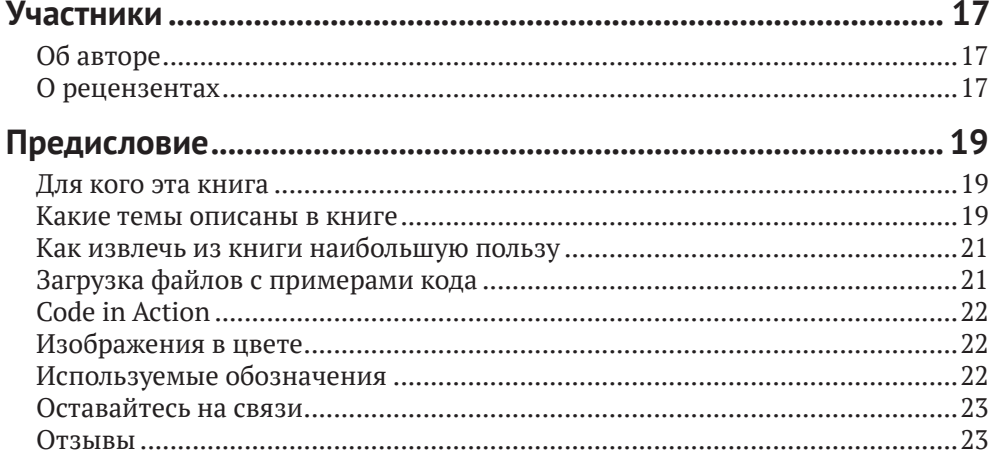

# ЧАСТЬ 1. ВВЕДЕНИЕ - ОСНОВЫ РОБОТОТЕХНИКИ... 25

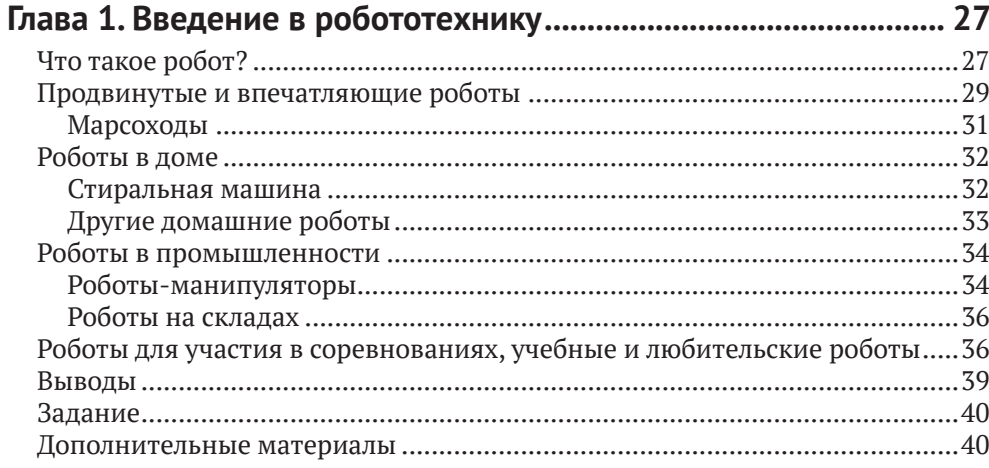

### Глава 2. Структурные элементы робота - код и электроника... 42

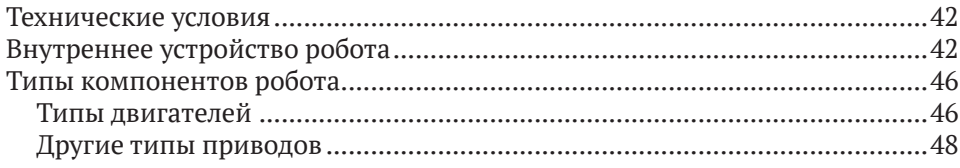

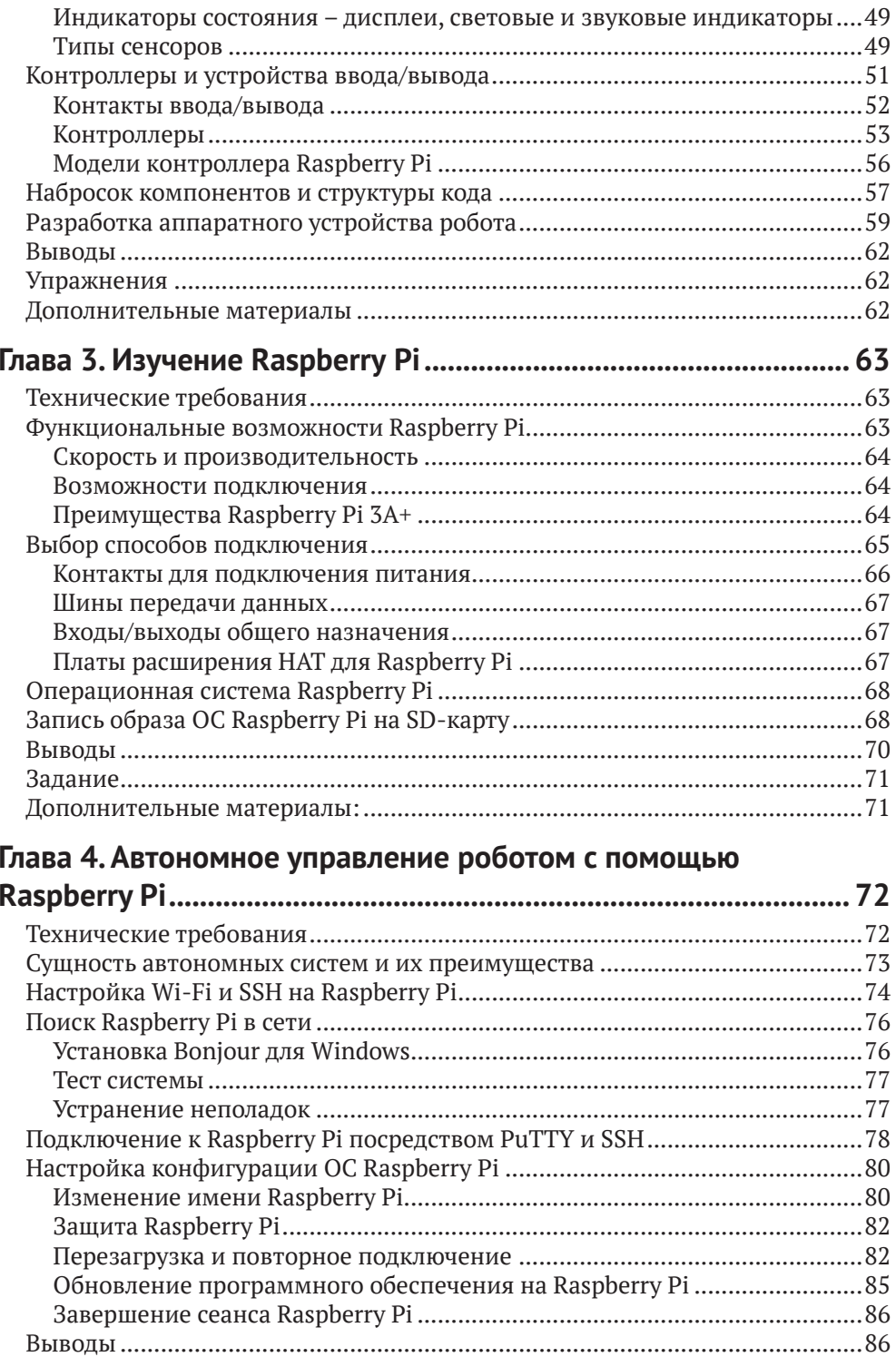

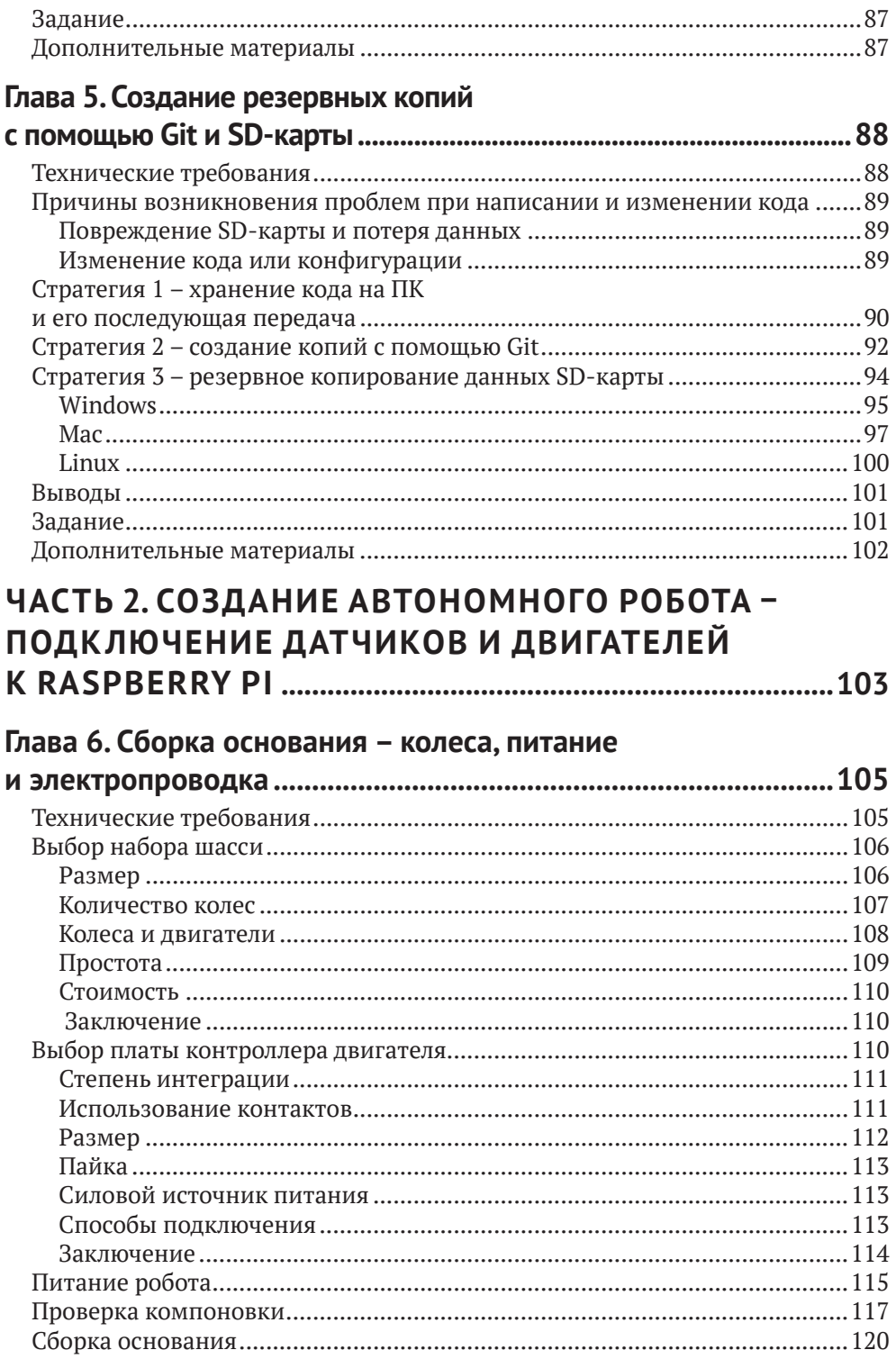

#### **8** Оглавление

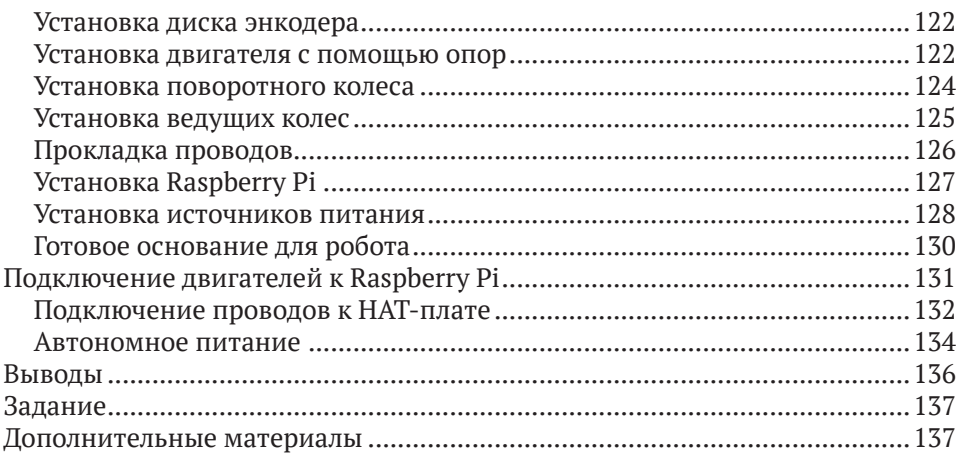

# **Глава [7](#page--1-0). [Движение и повороты – код на Python](#page--1-0)**

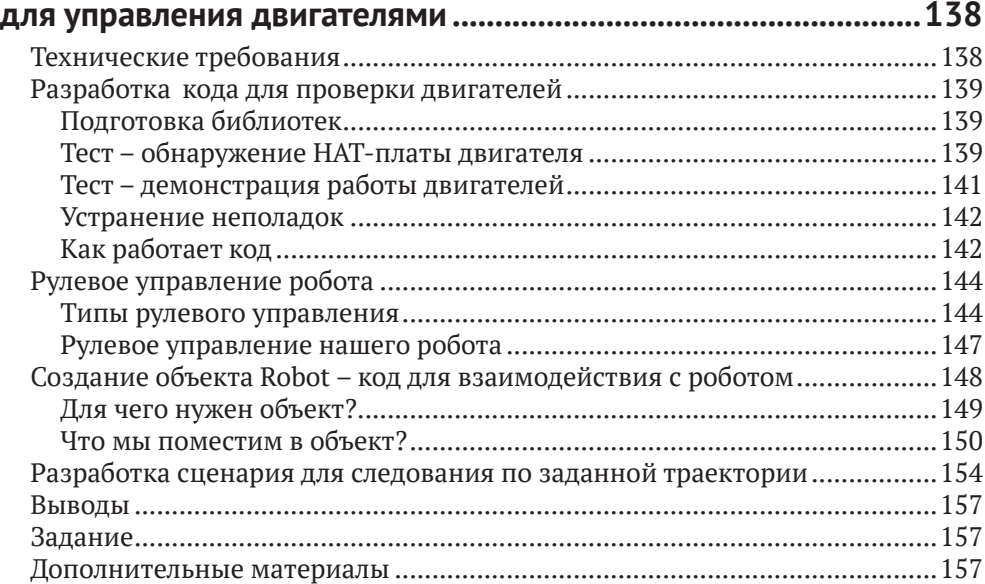

# **[Глава 8](#page--1-0). [Код на Python для работы с датчиками расстояния.....](#page--1-0)158**

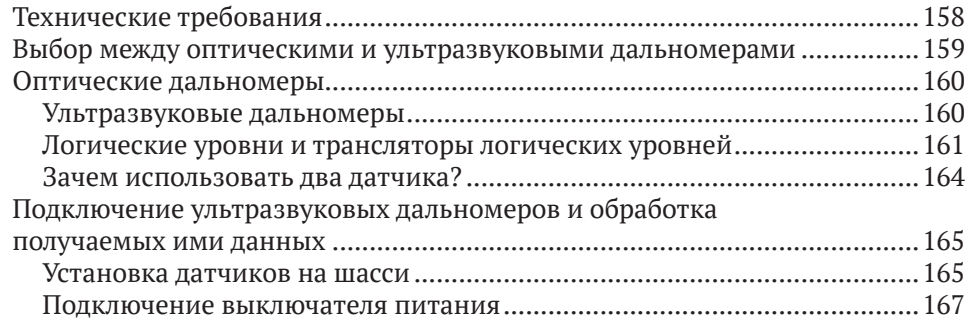

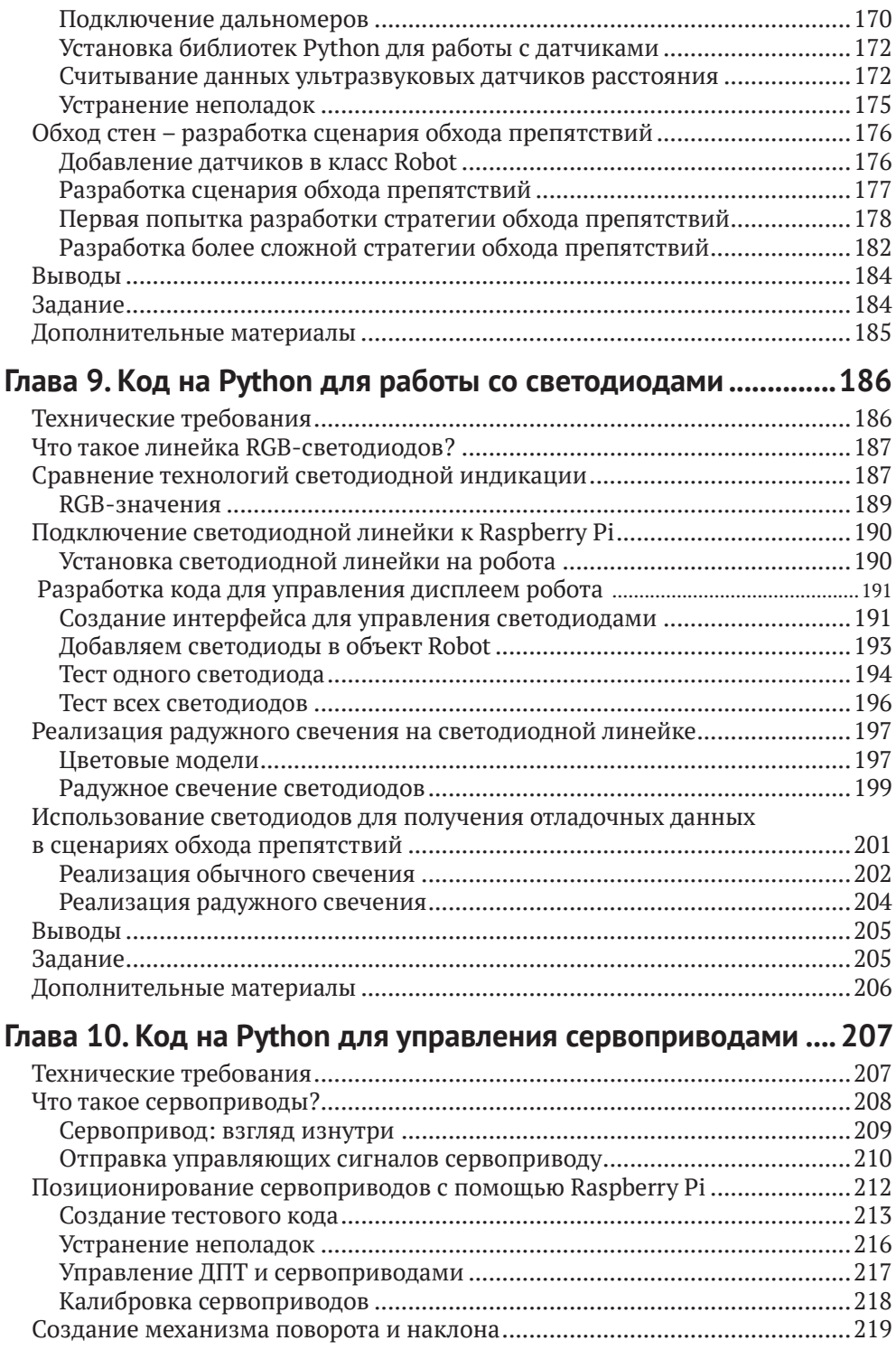

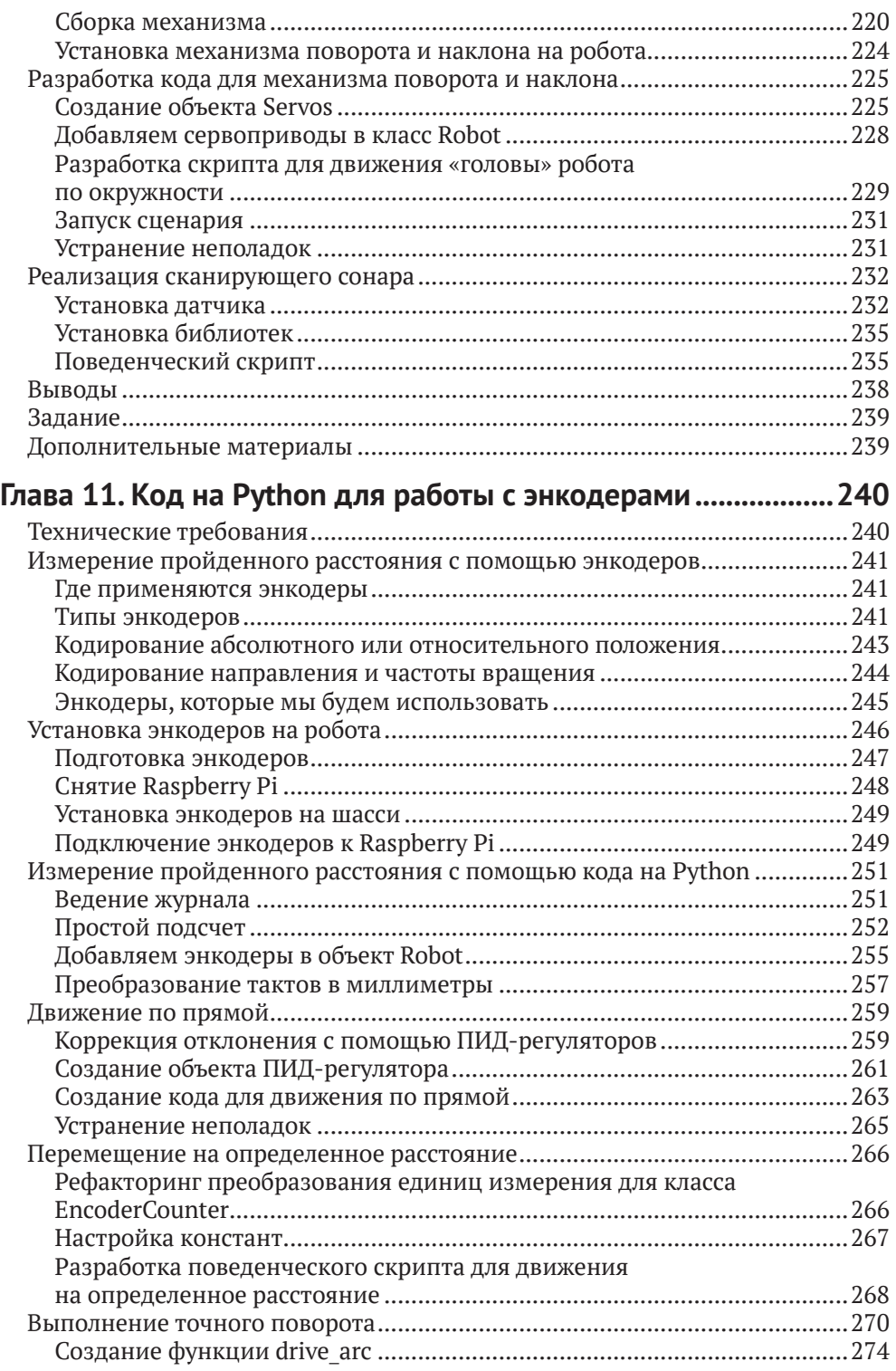

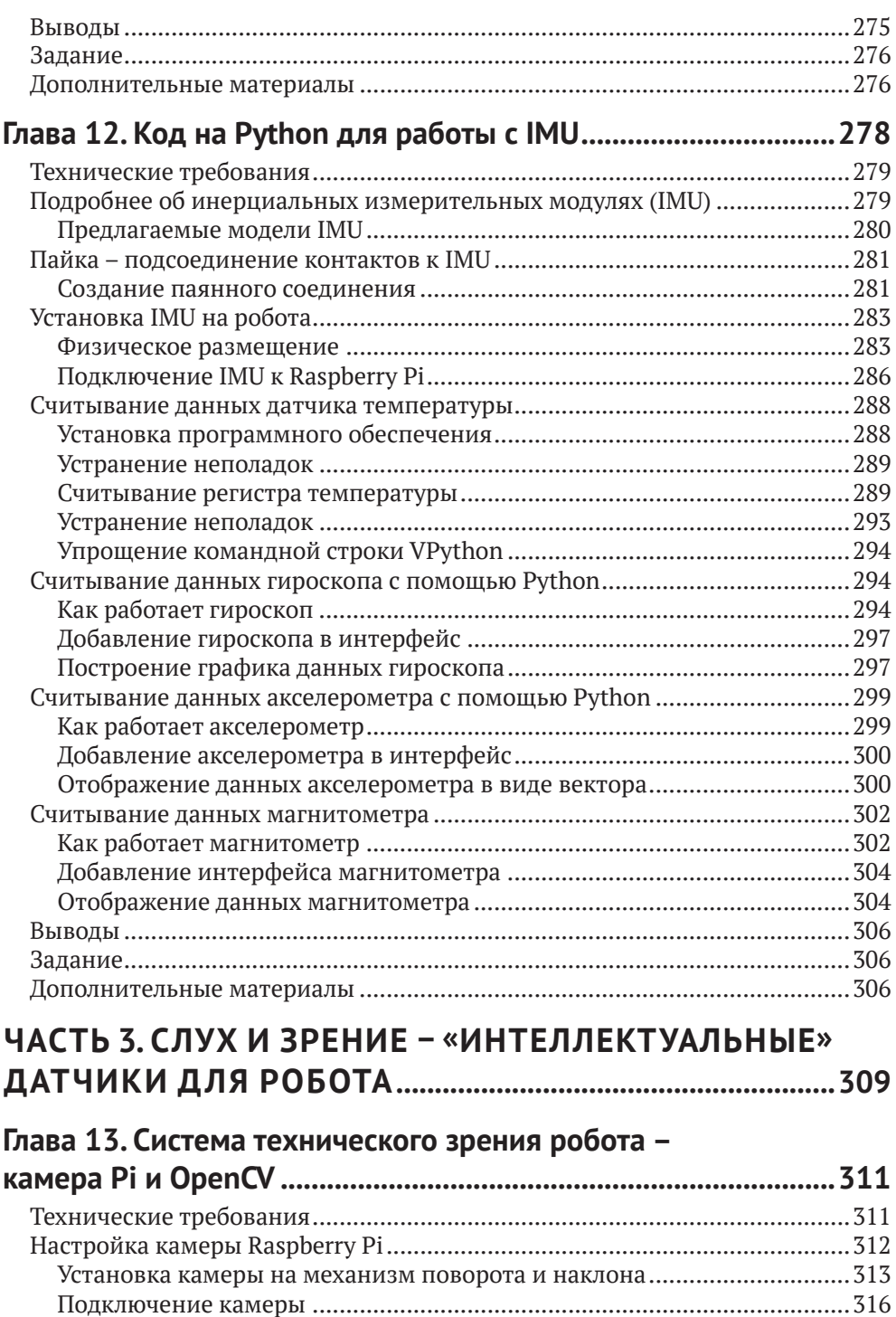

компьютерного зрения [..................................................................................318](#page--1-0)

Настройка [программного](#page--1-0) обеспечения для задач

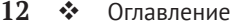

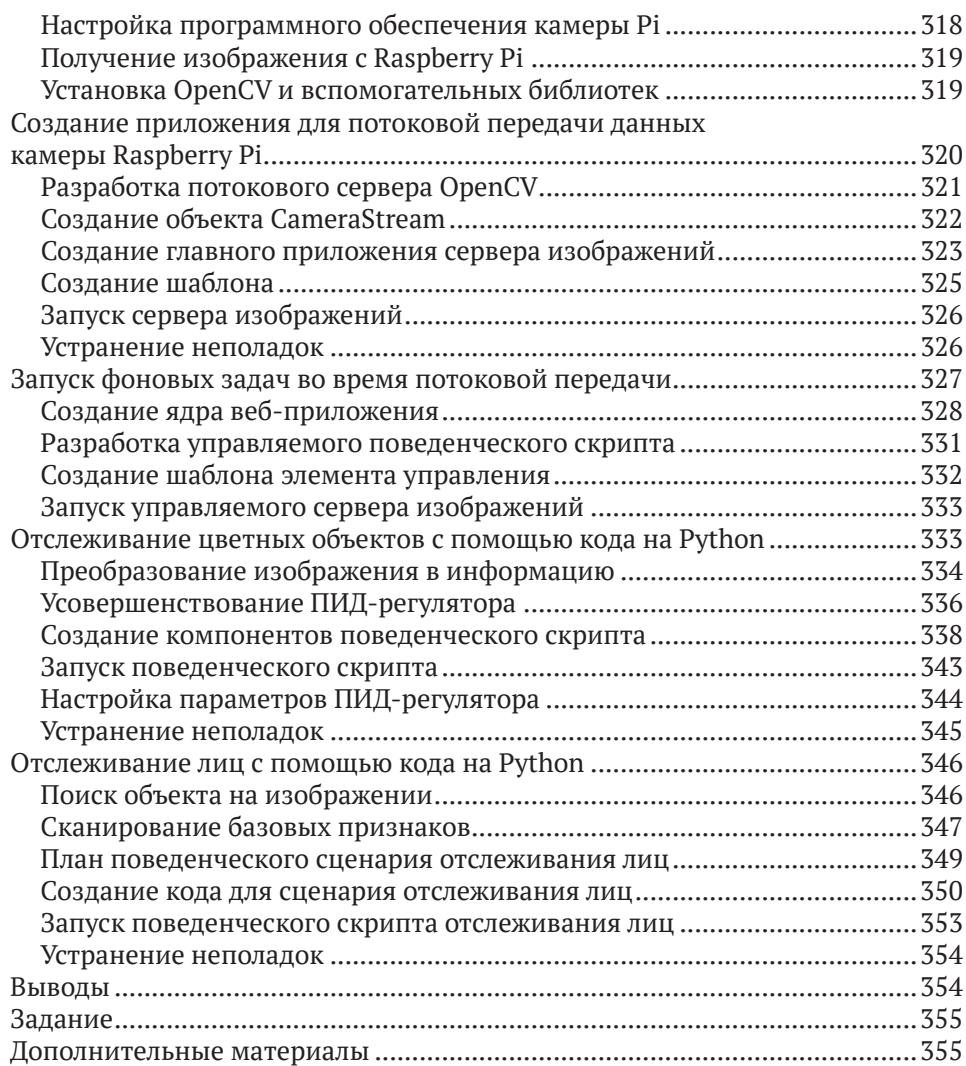

# **[Глава 14](#page--1-0). [Код на Python для отслеживания](#page--1-0)**

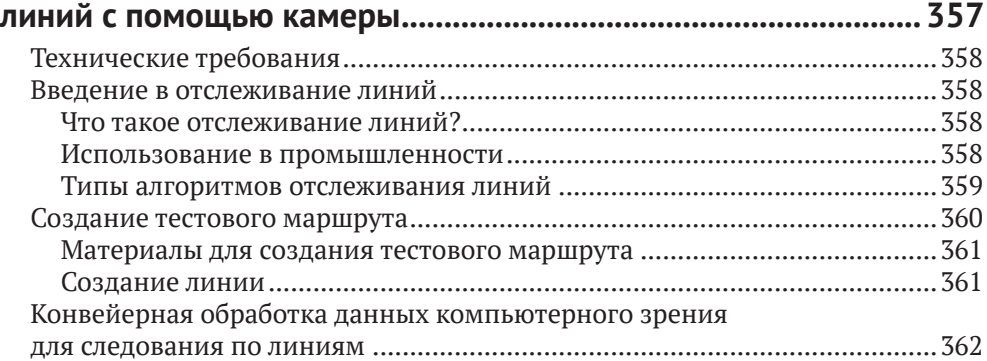

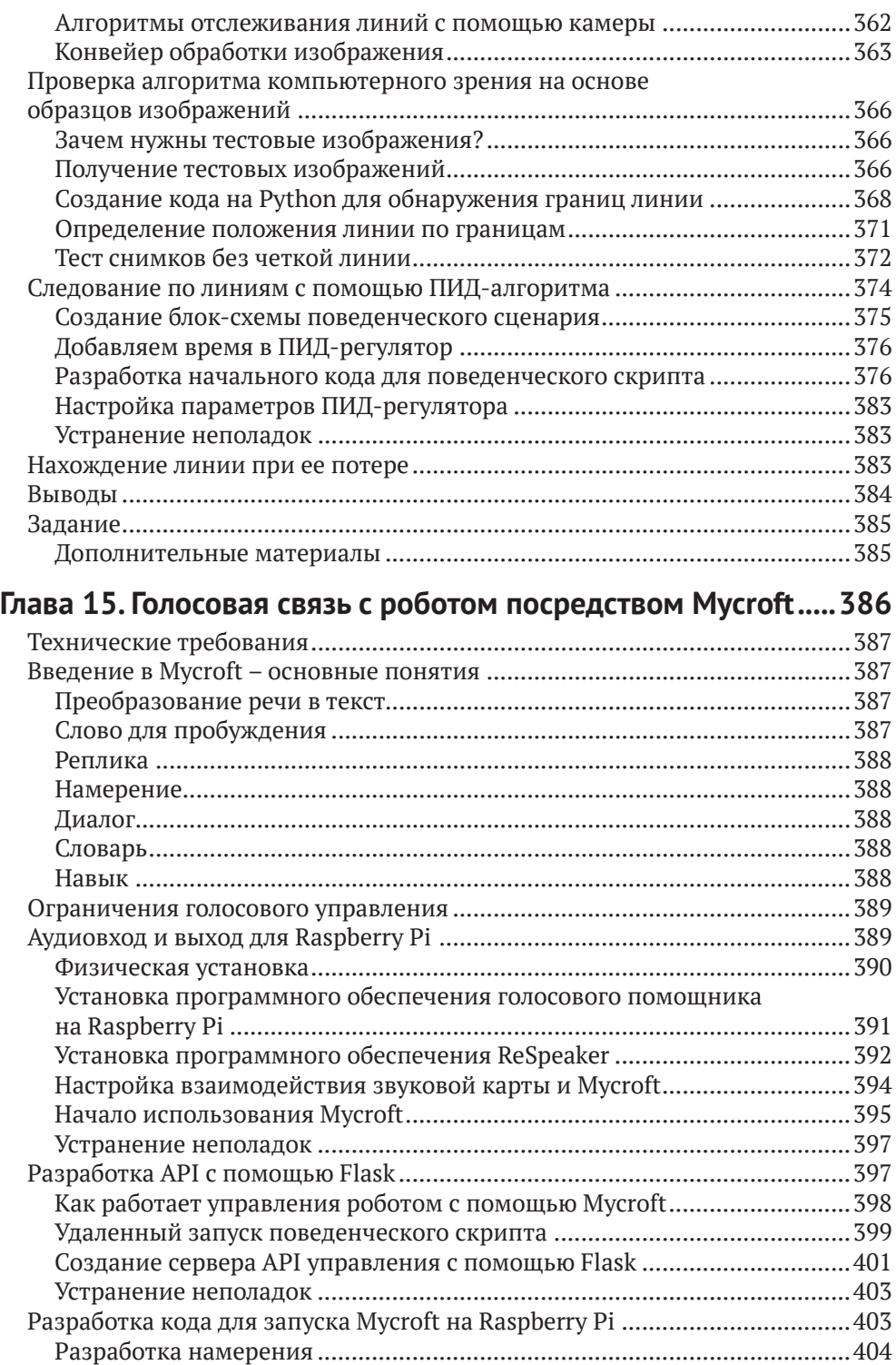

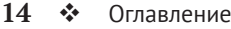

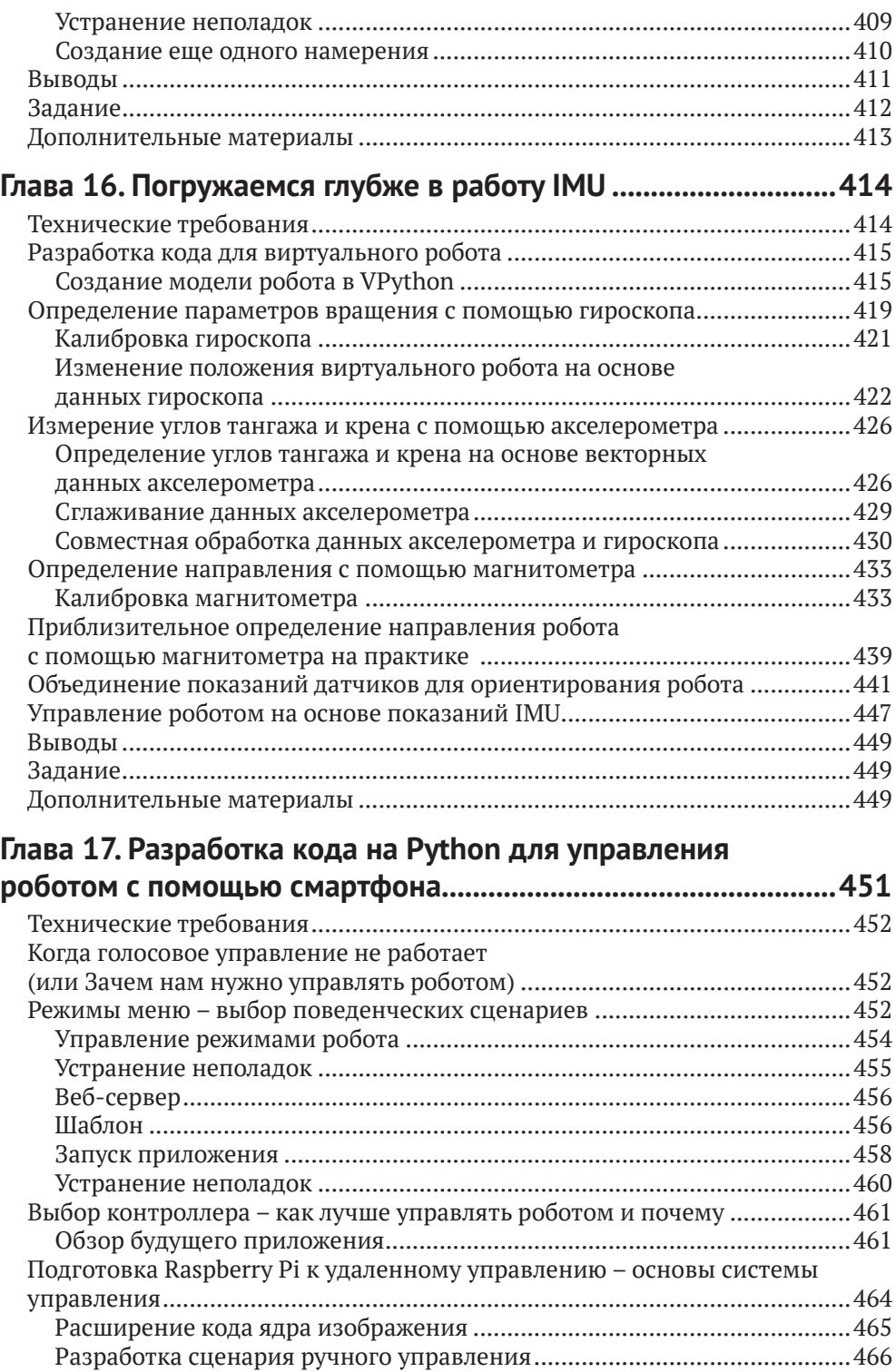

<u> 1980 - Johann Barbara, martxa amerikan per</u>

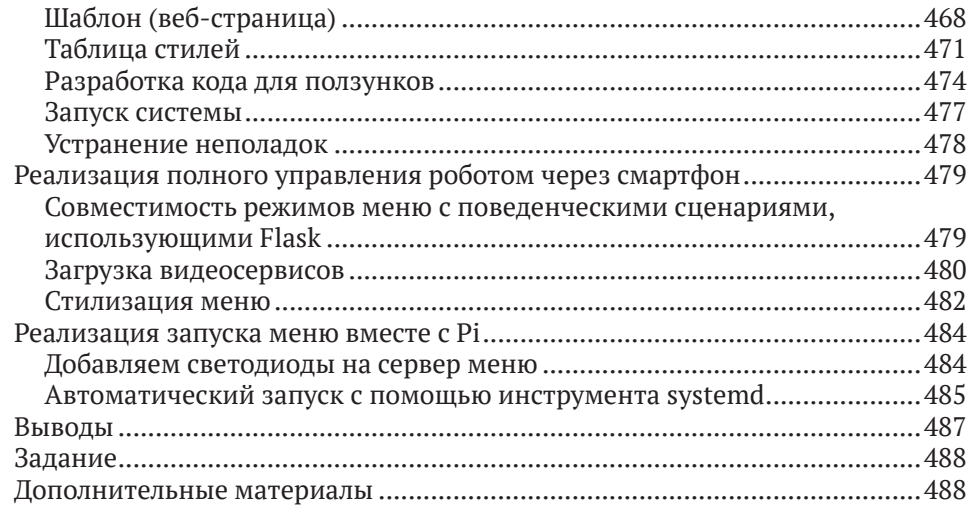

# **[Часть 4](#page--1-0). [Дальнейшее изучение робототехники](#page--1-0) ..................491**

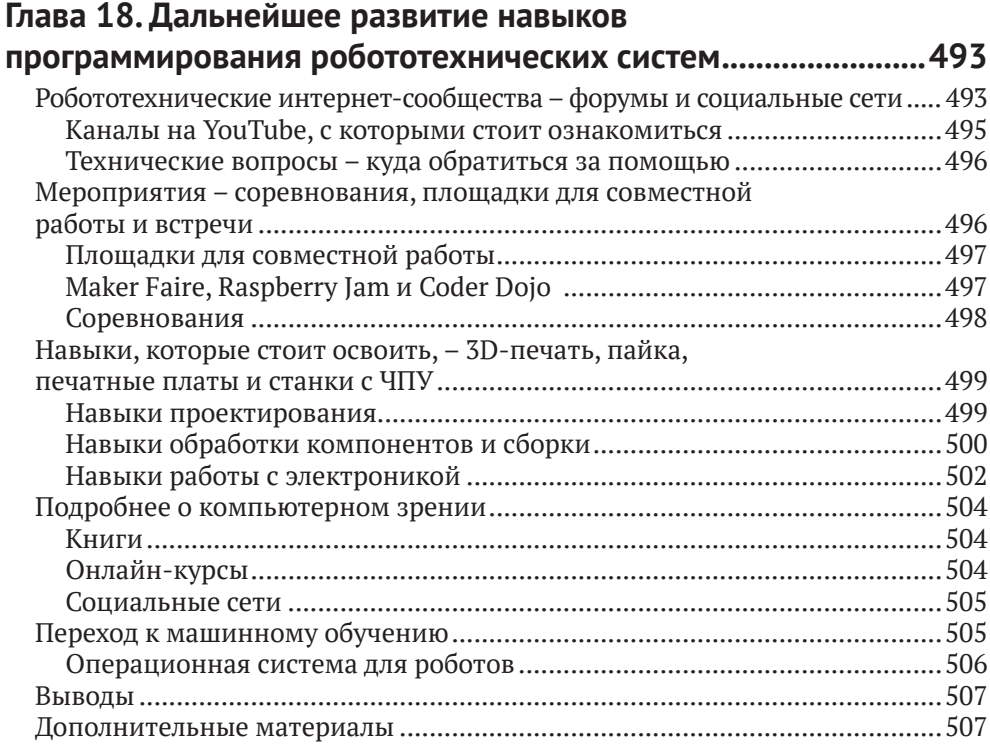

## **[Глава 19. Планирование следующего робототехнического](#page--1-0)**

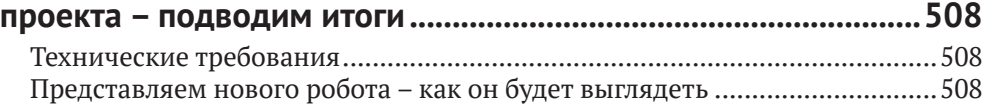

#### 16 ❖ Оглавление

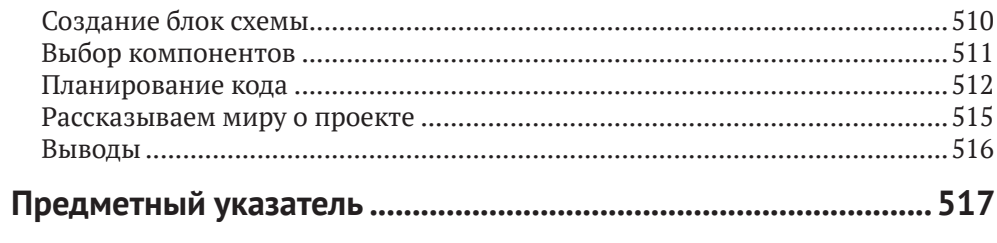

# <span id="page-12-0"></span>**Участники**

# **Об авторе**

**Дэнни Стейпл (Danny Staple)** занимается созданием роботов и гаджетов в качестве хобби, снимает видеоролики, посвященные робототехнике, а также является участником таких мероприятий, как Pi Wars и Arduino Day. С 2000 года профессионально занимается разработкой программного обеспечения. В 2009 году начал заниматься программированием на Python, уделяя особое внимание процессам разработки и автоматизации. Большую часть своей профессиональной деятельности Дэнни посвятил работе со встроенными системами, включая встроенные системы Linux. Сейчас является наставником в CoderDojo Ham, где обучает детей программированию. Ранее руководил клубами LEGO Robotics.

Вместе с детьми Дэнни создал таких роботов, как TankBot, SkittleBot, Bangers N Bash (робот из ланчбокса), Big Ole Yellow (еще один гусеничный робот), ArmBot и SpiderBot.

*Я хотел бы поблагодарить Дэвида Андерсона (David Anderson) за ценные советы относительно моих идей и мотивацию. Также я выражаю благодарность Бену Наттоллу (Ben Nuttall) и Дейву Джонсу (Dave Jones) (@waveform80) за разработку GPIOZero и ответы на мои бесчисленные вопросы в Twitter. Со встречи с Дейвом Джонсом (Dave Jones), автором библиотеки PiCamera, в ресторане Кардиффа начался мой путь к изучению компьютерного зрения. И наконец, я благодарю своих детей, Хелену (Helena) и Джонатана (Jonathan), за их поддержку, терпение и помощь при работе с графиками.*

# **О рецензентах**

**Лео Уайт (Leo White)** – выпускник Кентского университета (University of Kent), профессиональный инженер-программист, интересующийся электроникой, 3D-печатью и робототехникой. Сначала он занимался программированием на Commodore 64, затем разработал несколько приложений для Acorn Archimedes, а сейчас на постоянной основе занимается разработкой кода для ТВ-приставок. На основе Raspberry Pi Лео создавал роботов из детских игрушек и роботов-манипуляторов, попутно описывая этот процесс и свой опыт в блоге. Также проводил презентации на Raspberry Jams и участвовал в соревнованиях Pi Wars.

**Рамкумар Гандинатан (Ramkumar Gandhinathan)** – исследователь и профессиональный робототехник. Своего первого робота создал в шестом классе. Благодаря личным и профессиональным связям он занимается робототехникой уже более 15 лет. Рамкумар создал более 80 различных роботов. Общий

#### **18** Участники

профессиональный опыт в области робототехники составляет 7 лет (4 года полной занятости и 3 года неполной/стажировки). На протяжении 5 лет он работал с ROS (Robot Operating System – операционная система для роботов). В рамках профессиональной карьеры Рамкумар разработал свыше 15 решений ROS для промышленных роботов. Также он увлекается созданием и пилотированием дронов. В круг его исследовательских интересов и увлечений входит SLAM (Simultaneous Localization And Mapping – одновременная локализация и построение карты), планирование движений, совместное использование данных датчиков, коммуникация между роботами и системная интеграция.

# <span id="page-14-0"></span>Предисловие

Эта книга посвящена созданию интеллектуального робота и разработке кода для его поведенческих сценариев. Вы узнаете о навыках, которые требуются для создания робота из отдельных компонентов, а также о тонкостях их выбора. Для построения робота из этой книги вы будете использовать такие компоненты, как датчики, двигатели, камеры, микрофоны, динамики, светодиоды и Raspberry Pi.

Далее в книге вы узнаете, как разработать код для перечисленных компонентов. Вы будете использовать язык программирования Python, а также немного HTML/CSS и JavaScript.

Все компоненты робота, описанные в этой книге, широко доступны. Приведенные примеры кода призваны продемонстрировать, как работает та или иная технология. В дальнейшем вы сможете комбинировать разные части программного и аппаратного обеспечения, чтобы создавать сложных роботов с более интересными поведенческими сценариями.

В книге пересекаются темы программирования и робототехники, а также раскрывается ряд специализированных тем, таких как компьютерное зрение и голосовое управление.

# Для кого эта книга

Книга подойдет как новичкам в области программирования, так и опытным программистам, желающим применить свои навыки в аппаратном проекте. Для этого не обязательно быть экспертом, достаточно быть способным ввести несколько строк кода и уметь работать с циклами, условиями и функциями. В книге затрагивается тема объектно-ориентированного программирования, но вам не обязательно разбираться в нем перед прочтением.

Для создания робота из этой книги вам не понадобится специально оборудованная мастерская - достаточно уметь паять и крепить компоненты болтами. Позже мы поговорим об этом подробнее.

Вам вовсе не обязательно иметь опыт работы с электроникой или созданием каких-либо устройств. В книге представлены базовые понятия, и я надеюсь, что это вызовет у вас здоровый интерес к дальнейшему изучению. Самое главное - это ваше желание создать робота и научить его делать интересные вещи.

# КАКИЕ ТЕМЫ ОПИСАНЫ В КНИГЕ

В главе 1 рассказывается о том, как устроены роботы, как они применяются на производстве и в быту, а также описываются некоторые примеры роботов, созданных новичками.

В главе 2 подробно рассказывается о компонентах робота и о том, как их выбирать. Также здесь представлены блок-схемы будущей системы и кода.

В главе 3 говорится о микрокомпьютере Raspberry Pi, его подключении и операционной системе – Raspbian Linux. В этой главе вы запишете образ операционной системы на SD-карту и научитесь использовать ее в роботе.

В главе 4 рассказывается, как реализовать беспроводную связь робота с Raspberry Pi.

В главе 5 вы узнаете, какие неполадки могут возникнуть в коде и как предотвратить его потерю, сохранив копии в репозиториях.

В главе 6 мы переходим к сборке основания робота. Здесь рассказывается о тонкостях выбора компонентов и проверке их размещения.

В главе 7 показано, как разработать код для движения робота. Также здесь закладываются основы для кода из следующих глав.

В главе 8 мы добавим роботу датчики и разработаем для них код, благодаря которому робот сможет самостоятельно обходить стены и препятствия.

В главе 9 рассказывается, как добавить роботу цветные светодиоды. Здесь вы узнаете, как использовать дополнительные выводы для отладки или просто для развлечения.

В главе 10 рассказывается о сервоприводах и их использовании для позиционирования сенсорной головки, а также «конечностей» робота.

В главе 11 показано, как создать код для получения точной информации о перемещении колес с помощью одометра/тахометра. Здесь ваш робот научится ездить по прямой, выполнять точные повороты и определять, насколько далеко он переместился. В этой главе мы впервые поговорим о ПИД-регуляторах.

В главе 12 рассказывается об **инерциальном измерительном модуле (IMU)**, который включает датчики для измерения температуры, ускорения, скорости вращения и магнитных полей. В этой главе мы впервые поговорим о пайке и VPython.

В главе 13 вы узнаете, как получать данные с камеры, и научите робота передвигаться, основываясь на компьютерном зрении. Также здесь показано, как осуществляется потоковая передача обработанного видео в браузер.

В главе 14 рассказывается, как научить робота следовать по линиям с помощью камеры Raspberry Pi.

В главе 15 описывается разработка системы управления роботом с помощью голосового помощника. Вы научитесь использовать голосовые команды и получать от робота ответы.

В главе 16 рассказывается об объединении датчиков, описанных в главе 12. Вы узнаете, как использовать их для определения положения робота, а также разработаете поведенческий скрипт, который будет действовать как компас.

В главе 17 мы переходим к созданию веб-приложения меню и панели управления, похожей на геймпад. С помощью этой системы вы сможете управлять роботом со смартфона, опираясь на видео с камеры.

В главе 18 вы узнаете больше о мире робототехники. Здесь рассказывается о различных робототехнических сообществах, потенциальных областях развития и соревнованиях роботов.

В заключительной главе 19 обобщается представленная в книге информация, а также предлагаются варианты по созданию следующего робототехнического проекта.

### <span id="page-16-0"></span>**Как извлечь из книги наибольшую пользу**

Прежде чем начать работать с книгой, я рекомендую вам потренироваться в работе с текстовыми языками программирования. Познакомьтесь с основными переменными, условными операторами, циклами и функциями.

Для работы вам потребуется компьютер с операционной системой macOS, Linux или Windows, доступ к интернету и Wi-Fi.

Что касается навыков ручного труда, я думаю, что вы умеете пользоваться отверткой и без проблем справитесь с кропотливой работой. Также я надеюсь, что вас не пугает пайка.

Представленные в книге примеры кода были протестированы на Python 3 с помощью Raspbian Buster и Picroft Buster Keaton. Их установка описывается в тексте соответствующих разделов. Также в тексте рассказывается, как выбрать нужные аппаратные компоненты.

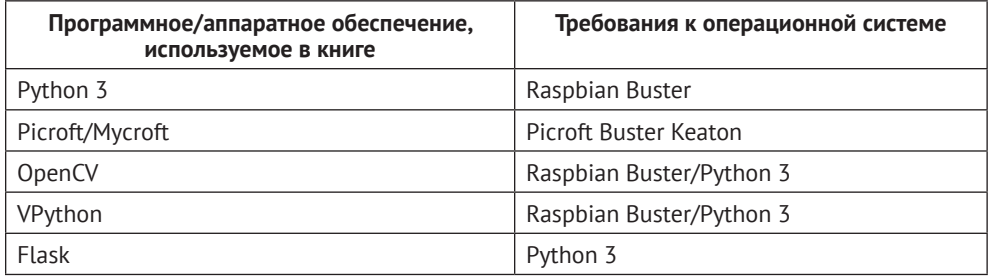

*Прежде чем приобрести какие-либо аппаратные компоненты, ознакомьтесь с главами, в которых рассказывается, как правильно их выбрать.*

**Если вы используете электронную версию книги, я рекомендую вводить код самостоятельно или брать его из репозитория на GitHub (ссылка предоставлена в следующем разделе). Это позволит избежать ошибок, связанных с неправильным копированием/вставкой фрагментов кода.**

### **Загрузка файлов с примерами кода**

Все файлы с кодом из этой книги доступны через ваш аккаунт на веб-сайте [www.](http://www.packt.com)packt.com. Если вы приобрели книгу в другом месте, зарегистрируйтесь, перейдите по адресу <https://www.packtpub.com/support> и оставьте запрос на отправку файлов по электронной почте.

Загрузить файлы с кодом вы можете следующим образом.

- 1. Войдите (или зарегистрируйтесь) в аккаунт на веб-сайте [www.](http://www.packt.com)packt.com.
- 2. Перейдите во вкладку **Support** (Поддержка).
- 3. Нажмите **Code Downloads** (Загрузить код).
- 4. В строке поиска введите название книги и следуйте дальнейшим инструкциям на экране.

После загрузки файлов нужно обязательно распаковать или извлечь папки с помощью новейшей версии одной из следующих программ:

- <span id="page-17-0"></span>○ WinRAR/7-Zip для Windows;
- O Zipeg/iZip/UnRarX для Mac;
- 7-Zip/PeaZip для Linux.

Комплект исходного кода для этой книги размещен на GitHub по адресу https://qithub.com/PacktPublishing/Learn-Robotics-Programming-Second-Edition. В случае обновления кода репозиторий также обновится.

По адресу https://github.com/PacktPublishing/ доступны другие комплекты исходного кода из нашего богатого каталога книг и видео. Ознакомьтесь и с ними!

# **CODE IN ACTION**

Видеоролики Code in Action для этой книги доступны по адресу http://bit.ly/3bu5wHp.

### Изображения в Цвете

To agpecy https://static.packt-cdn.com/downloads/9781839218804 ColorImages.pdf вы можете скачать файл, содержащий все изображения (в том числе скриншоты и схемы) из книги, в формате PDF.

### Используемые обозначения

В книге используется ряд текстовых обозначений.

Код в тексте: так в тексте выделяются фрагменты кода, названия таблиц баз данных, папок, файлов, расширения файлов, составные имена файлов, пути, фиктивные URL-адреса, фрагменты пользовательского ввода и ссылки на Twitter. Например: «... задает параметр соlог для светодиода с номером led\_number».

Блоки кода выглядят следующим образом:

 $cyan\_rgb = [int(c * 255) for c in cyan]$ 

Элементы или строки кода, на которые нужно обратить особое внимание, выделяются жирным шрифтом:

```
right distance = self.robot.right distance sensor.distance
# Отображение
  self.display_state(left_distance, right_distance)
```
Ввод или вывод командной строки выглядит так:

 $\gg$   $\sim$   $r$ . leds. show()

Жирный шрифт: так выделяются новые термины, важные части текста или текст, который вы должны видеть на экране. Например, текст из меню или диалоговых окон: «Выберите 4 для Other USB Microphone (Другой USBмикрофон) и проверьте звук».

#### Советы и важные примечания

Они выделяются следующим образом.

## <span id="page-18-0"></span>**Оставайтесь на связи**

Мы всегда рады обратной связи.

**Общие вопросы:** любые вопросы насчет этой книги вы можете задать в электронном письме по адресу [customercare@packtpub.com](mailto:customercare@packtpub.com), указав в теме письма название книги.

**Ошибки и опечатки:** мы приложили все усилия, чтобы содержание было точным, однако ошибки все же случаются. Если вы нашли ошибку в этой книге, сообщите нам об этом. Для этого перейдите по адресу [www.packtpub.com/](http://www.packtpub.com/support/errata) [support/errata](http://www.packtpub.com/support/errata), выберите нужную книгу, щелкните по ссылке **Errata Submission Form** (Форма отправки сведений об ошибках) и введите ваше сообщение.

**Нарушение авторского права:** если вы столкнетесь с незаконными копиями наших книг, размещенными в интернете в любой форме, сообщите нам адрес или название веб-сайта. Для этого отправьте письмо на электронный адрес [copyright@packt.com](mailto:copyright@packt.com) со ссылкой на материал.

**Для авторов:** по вопросам сотрудничества авторы могут обратиться по адресу <https://authors.packtpub.com>.

# **Отзывы**

Почему бы не оставить отзыв о прочитанной книге на сайте, где вы ее приобрели? Благодаря вам потенциальные читатели перед приобретением смогут ознакомиться с вашим непредвзятым мнением, а издательство Packt и авторы увидят отзыв о своем продукте. Спасибо!

Больше информации на веб-сайте www[.packt](http://www.packt.com).com.

Конец ознакомительного фрагмента. Приобрести книгу можно в интернет-магазине «Электронный универс» [e-Univers.ru](https://e-univers.ru/catalog/T0010414/)